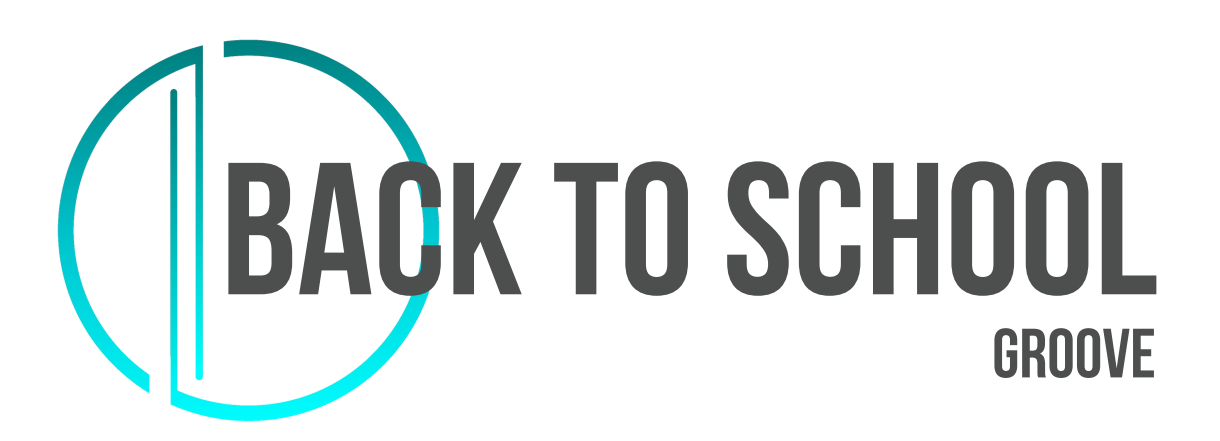

## **STICKING**

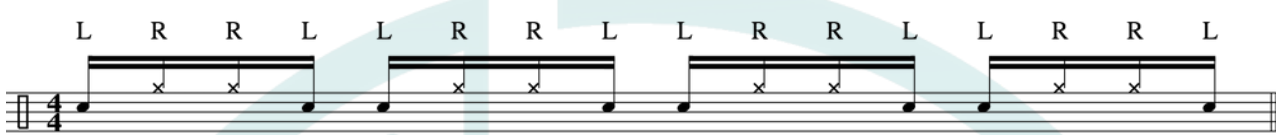

## **AGGIUNGERE ACCENTI SU 2 e 4**

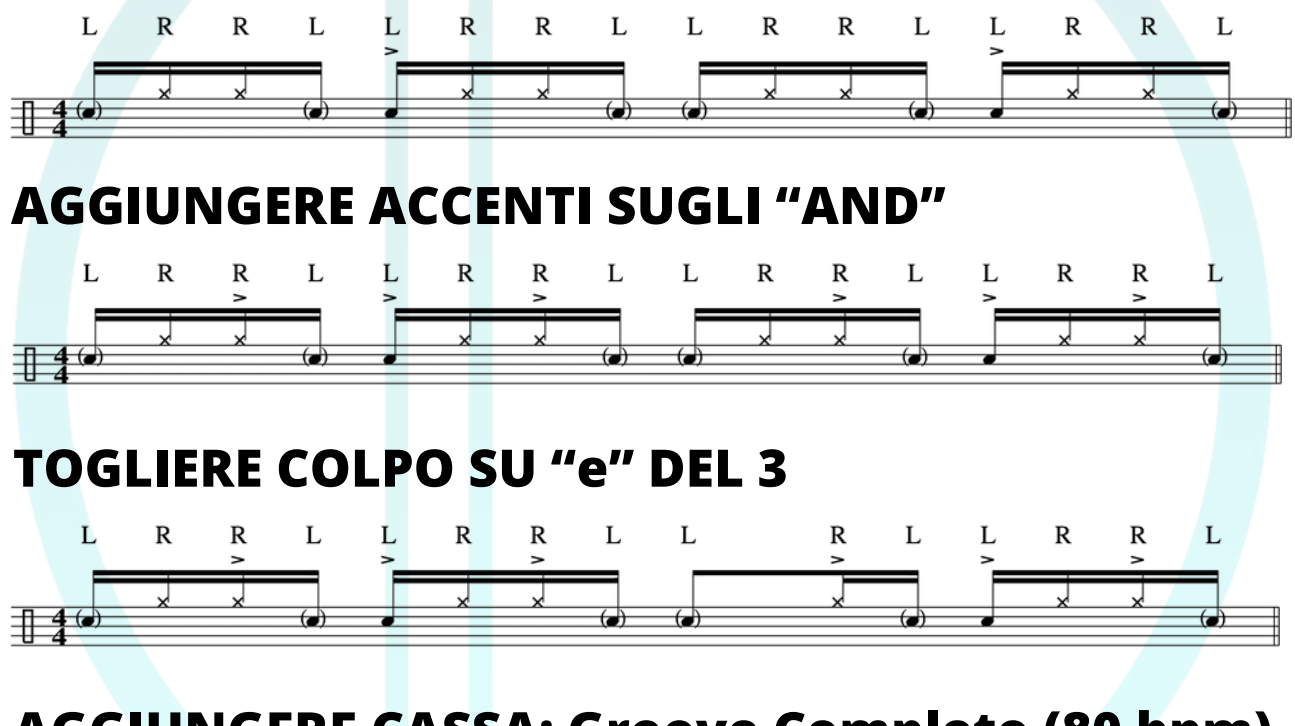

## **AGGIUNGERE CASSA: Groove Completo (80 bpm)**  $\overline{\mathbf{R}}$  $\overline{\mathsf{R}}$ L  $\overline{\mathsf{R}}$ L L  $\overline{\mathsf{R}}$ L L  $\overline{\text{R}}$ L L  $\overline{\mathsf{R}}$  $\overline{\mathsf{R}}$ L >  $\geq$  $\rightarrow$ ⊻ ᆚ x  $\pm 49$  $\overline{\bullet}$  $\bigcirc$  $\bigcirc$  $\bigcirc$

- Guarda il video sul canale YouTube Batterista Online -

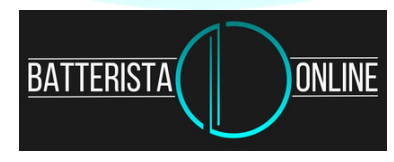

© Batterista Online - 2023 - www.batterista.online